به نام خدا **روش نصب نرم افزار (NRG4.093. CCS(** -1ابتدا فایل *CRACK* زیر را اجرا کنید: -2 فایل ھای *SETUP* زیر را براي نصب از داخل *CRACK* اجرا كنید:

\* بر مامه قابل استفاده برای شاکاربر عزیز می باشد\*

\* جوان اکترونک\*

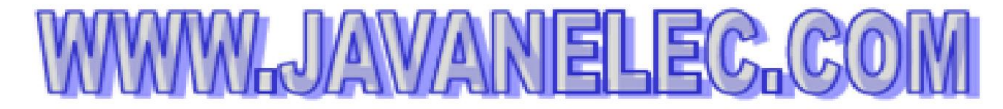

TEL: 66728460 & 66712719 **FAX: 66711319**